## **SERVICIO DE ACCESO VPN SOLICITUD DE ALTA/MODIFICACIÓN**<br>Secretaría de Tecnologías para la Gestión / Dirección Provincial de Infraestructura / Departamento Soporte Técnico

## **1 ) DATOS DEL SOLICITANTE**

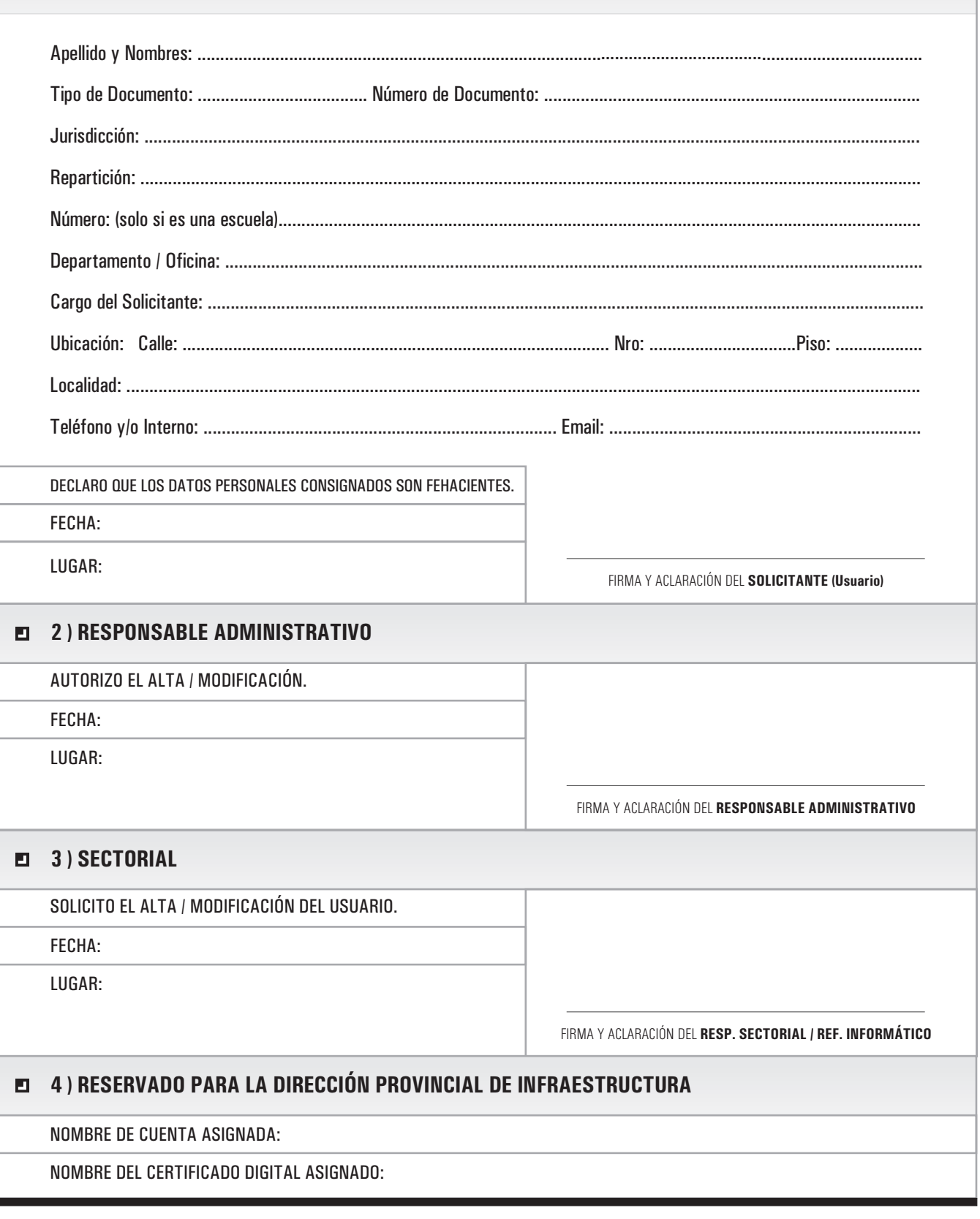

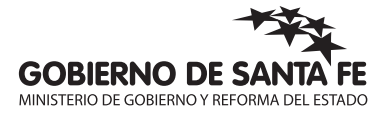